## <span id="page-0-0"></span>**Maps**

[Home >](https://confluence.juvare.com/display/PKC/User+Guides) [WebEOC >](https://confluence.juvare.com/display/PKC/WebEOC) [Guide - Maps](#page-0-0)

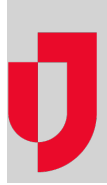

- [Add a Map Feature to a Board Record](https://confluence.juvare.com/display/PKC/Add+a+Map+Feature+to+a+Board+Record)
- [Basic Navigation](https://confluence.juvare.com/display/PKC/Basic+Navigation)
- [Manage Board Data](https://confluence.juvare.com/display/PKC/Manage+Board+Data)
- [Manage Map Layers](https://confluence.juvare.com/display/PKC/Manage+Map+Layers)
- [Map Elements](https://confluence.juvare.com/display/PKC/Map+Elements)
- [Maps Overview](https://confluence.juvare.com/display/PKC/Maps+Overview) [Open a Map from a Board](https://confluence.juvare.com/display/PKC/Open+a+Map+from+a+Board)

## **Helpful Links**

- [Juvare.com](http://www.juvare.com/)
- [Juvare Training Center](https://learning.juvare.com/)

[Announcements](https://confluence.juvare.com/display/PKC/WebEOC#PKCWebEOC-WebEOCAnnouncementsTab)

[Community Resources](https://confluence.juvare.com/display/PKC/WebEOC#PKCWebEOC-WebEOCCRTab)